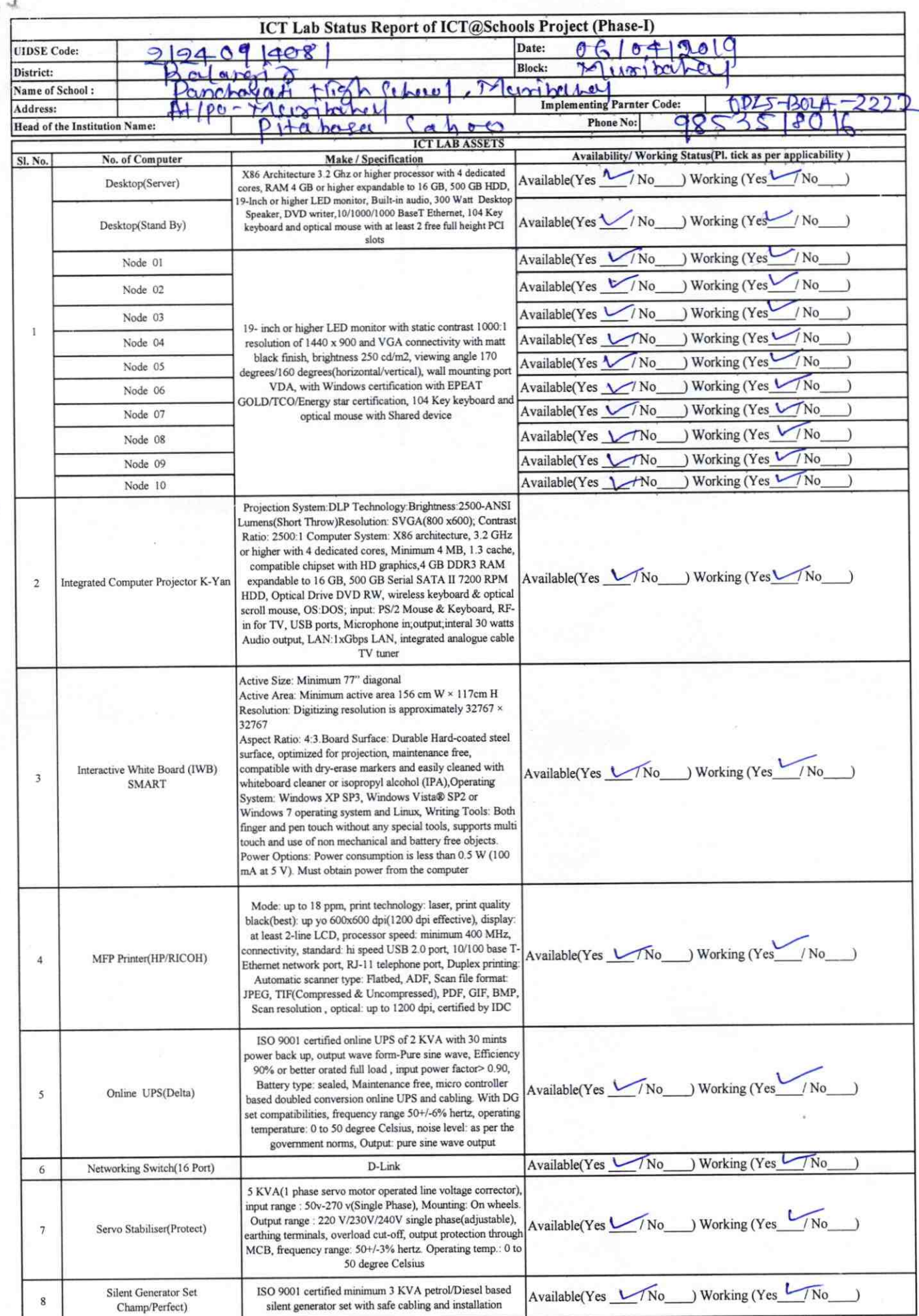

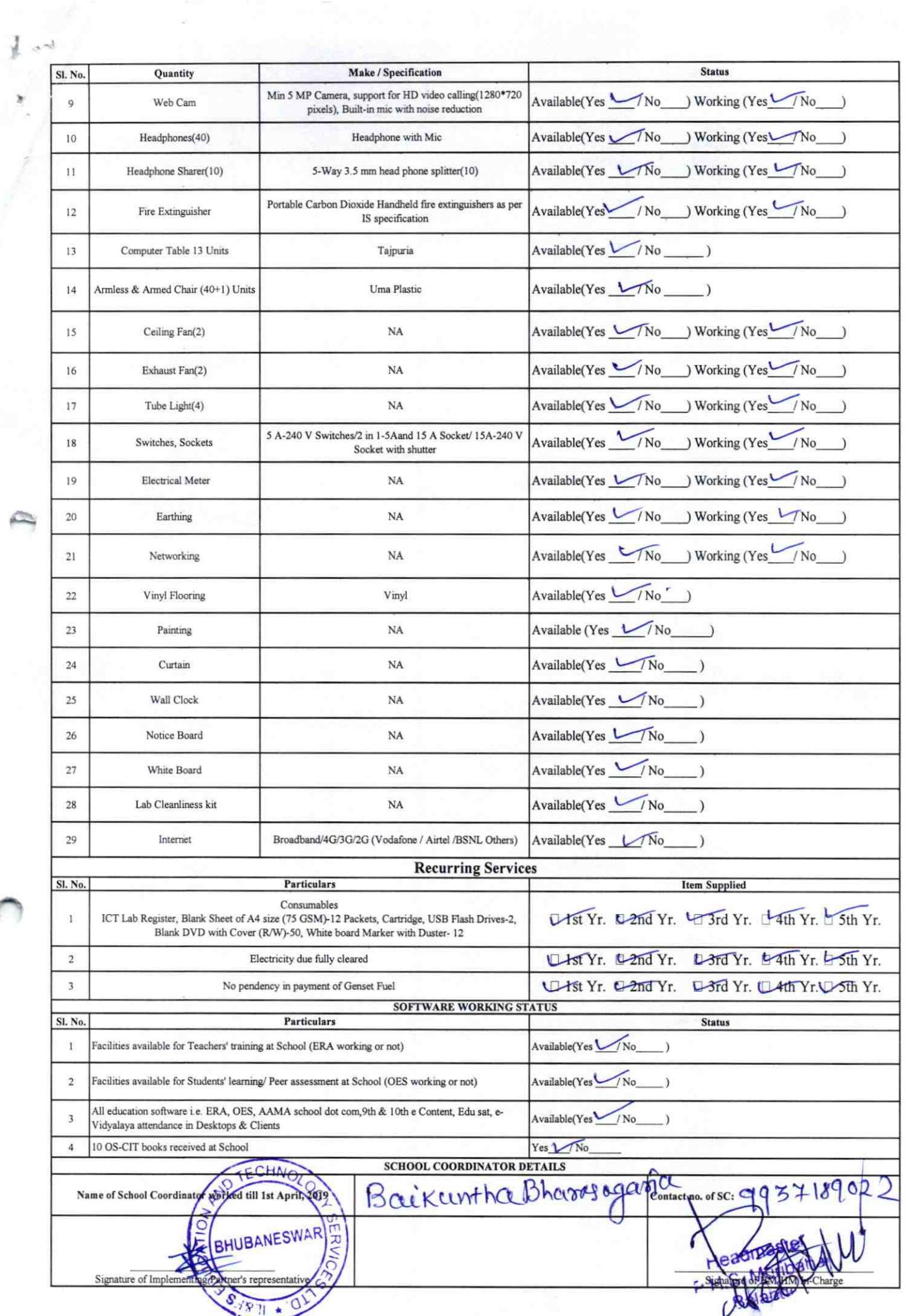

2222

## Annexure

Details of Teachers (at least 2, if more add another sheet) who are given handholding support:

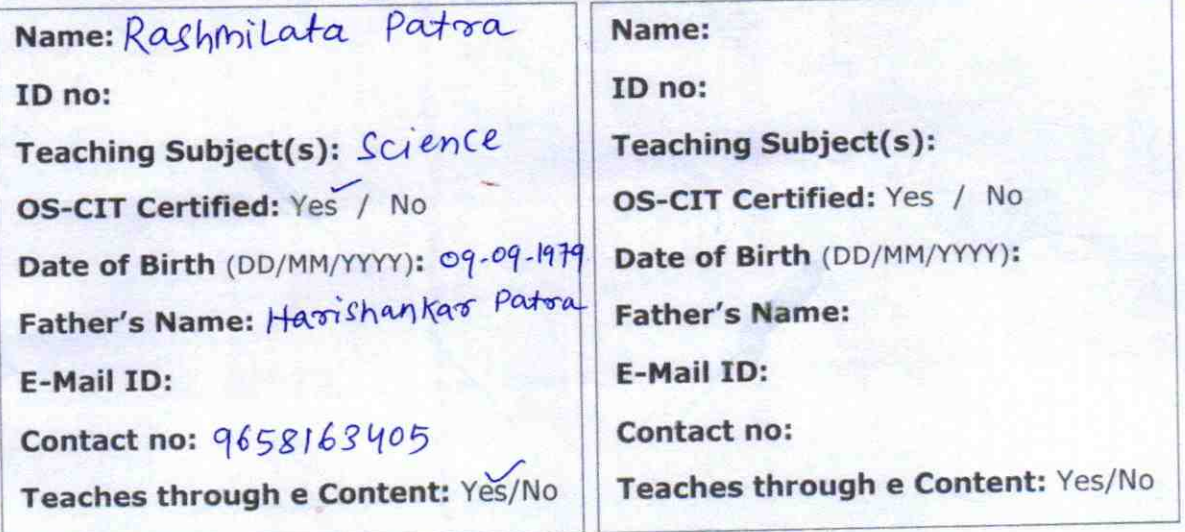

This is to undertake that, adequate training and support has been provided to me to manage ICT lab related activities.

1."''.

 $\epsilon$ 

This is to undertake that, adequate training and support has been provided to me to manage ICT lab related activities.

Rashmilata Patra

Signature of Teacher

Signature of Teacher

I hereby confirm that, necessary handholding support have been given to the teachers mentioned above of our school to manage ICT lab related activities.

of HM Stamp<sup>8</sup>

## Photograph of functional ICT Lab:

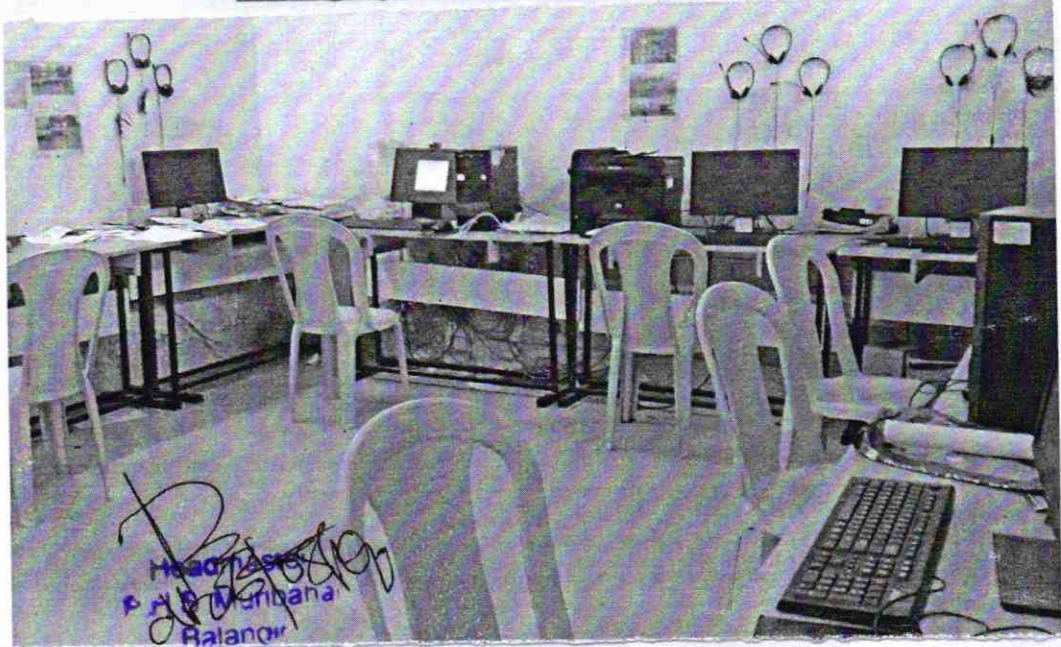